## **SIEMENS**

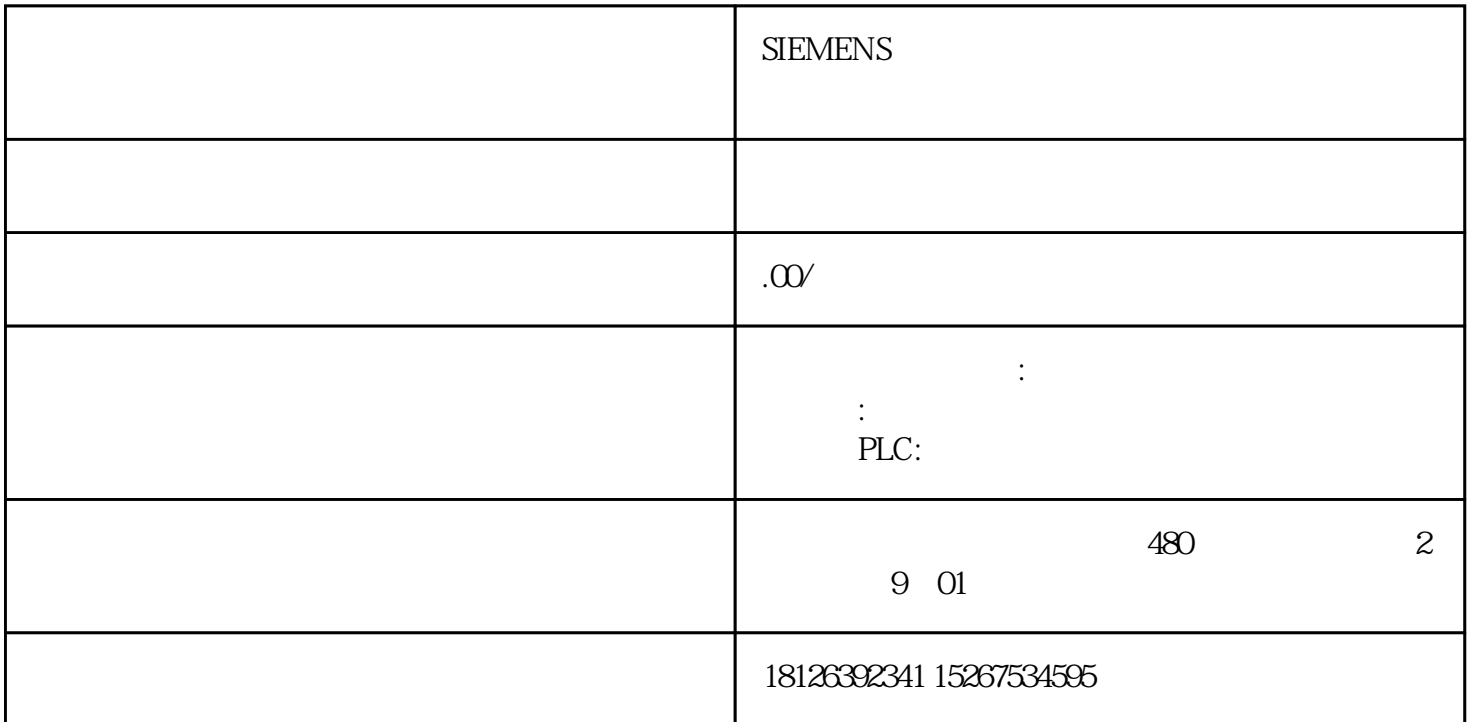

plc ( )  $200$  PLC MPI  $1)$  STEP7 Microwin 3.2 **MPI**  $\qquad \qquad \qquad \text{MPI}$   $\qquad \qquad \text{MPI}$   $\qquad \qquad \text{MPI}$  $CP5611$  CP5611 S7-200 Port (CP5611 3,8 S7200 PORT 3,8 ) MPI  $**$  ON( ) 3) PLC MPI 4)<br>
SetPG/PC  $(1)$   $200$  PLC  $100$  modem PPI modem9  $\overline{232}$  PPI 232 modem 1 46 7 8 () S7—200 PLC metric de la mondiale de la mondiale de la mondiale de la mondiale de la mondiale de la mondiale de la mondial<br>Transition de la mondiale de la mondiale de la mondiale de la mondiale de la mondiale de la mondiale de la mon<br>  $MPI$  2) PC PLC  $($ ) axepide  $20$  PPI  $($  $\qquad 1)$ 0, PPI/Freeport; 1, PPI(master);<br>1/Freeport : 2, PPI 11 PPI PPI/Freeport  $2$ ) PPI 2011  $8 \qquad 1 \qquad \qquad (11) \qquad \text{PLC}$ PPI、组态王要一致;3)、要求编程软件必须是离线时启动运行组态王(五)、西门子 200PLC通过 modbus 协议与组态王通讯时,组态王中定义的寄存器地址与PLC地址是如何对应的?映射关系如下:0-Q,1-I, 3 4 8 9-V 34,89 dd PLC V  $($  -1000) (dd -1)\*2=PLC V  $40031$  PLC VW1060 (4 SHORT ) 90640 PLC: VD2278 (  $\qquad \qquad$  9 FLOAT  $\qquad$  ) ( )  $\qquad$  200PLC  $\qquad$  modbus  $1)$  PLC (KVmoddbus.mwp), PLC port0,

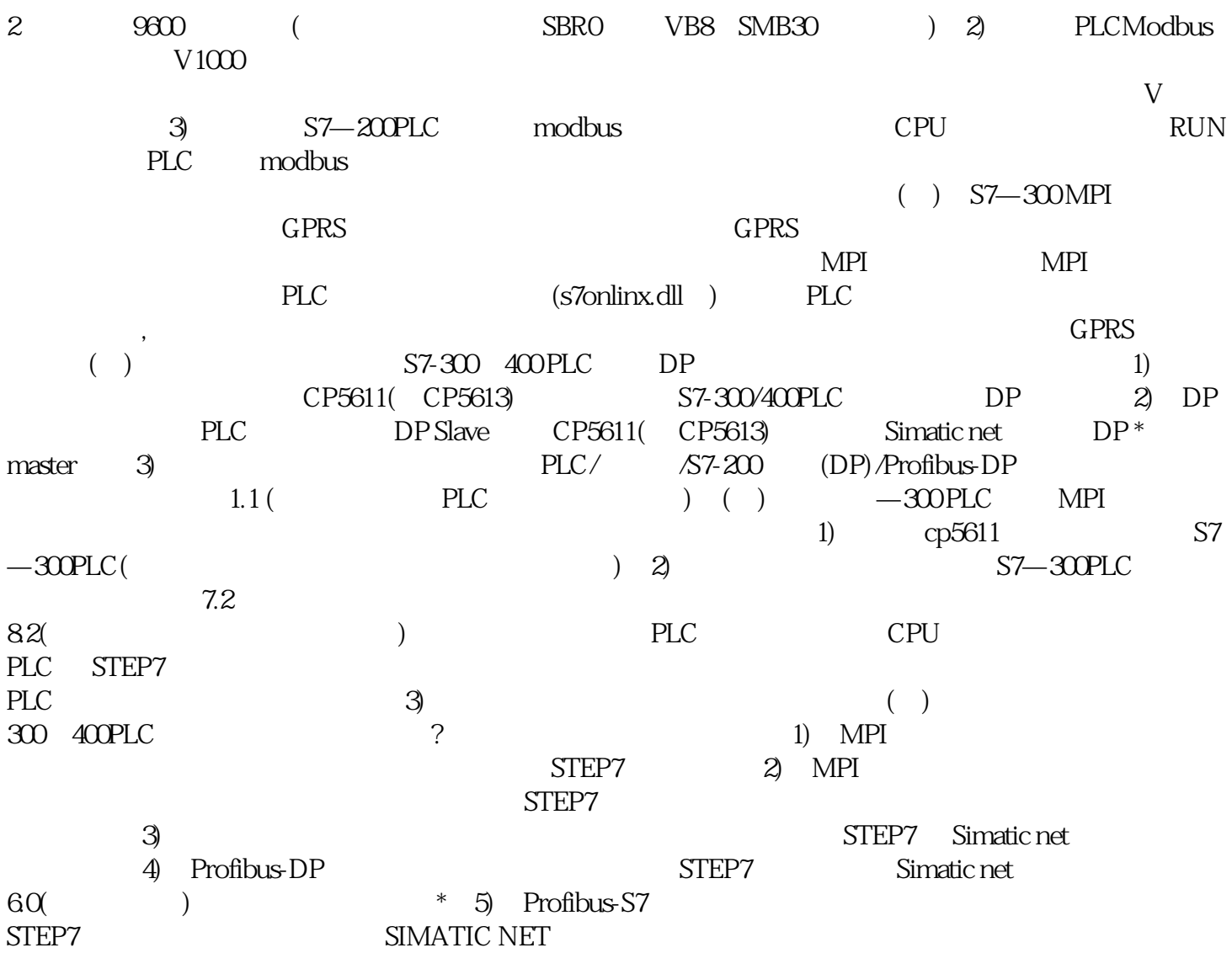